УДК 621.391

## **РАЗРАБОТКА ОБЛАЧНОГО ХРАНИЛИЩА**

## **© Минин В.С., Осипов Р.Е., Топыркина А.Д., Мачухин Д.В.**

*Самарский национальный исследовательский университет имени академика С.П. Королева, г. Самара, Российская Федерация*

e-mail: 01noname@mail.ru

Облачное хранилище – это модель облачных вычислений, которая дает возможность хранить данные и файлы в Интернете, пользуясь услугами поставщика облачных вычислений, к которому подключаются либо через общедоступный Интернет, либо через частное сетевое соединение [1].

В современных условиях людям часто нужен доступ к каким-либо данным, а хранить их на телефоне или компьютере может не позволять память устройства. Для доступа к облачному хранилищу нужен только интернет, а контролировать свободный объем памяти проще. В связи с этим облачные хранилища весьма востребованы.

При разработке подобной системы необходимо продумать функционал, позволяющий загружать и надежно хранить данные пользователей. На сайте должна быть реализована система регистрации и авторизации пользователей. Учетные данные пользователей необходимо обеспечить защитой.

Разрабатываемый сайт предназначен для удобного размещения данных пользователей. Основным языком разработки был выбран JavaScript как наиболее удобный и распространенный язык создания web-приложений. Данные пользователей хранятся в зашифрованном виде на сервере базы данных MongoDB. Создание сайта велось по технологии MERN (MongoDB, Express, React, Node.js) с использованием Python.

MongoDB используется в качестве базы данных, Node.js и Express.js для серверной части, а React.js – для создания клиентской части [2].

При создании сайта удобно использовать язык разметки CSS для задания стилей объектов, отвечающих за оформление веб-страниц. С помощью CSS можно разделить содержание и оформление веб-документов, что ускорит процесс создания сайта благодаря наличию единых стилей оформления [3].

Авторизация и переадресация внутри реализуемого приложения производятся с помощью технологий интерфейсов API (Application Programming Interface) и произведения запросов к серверу c использованием инструментов Node.js, Express.js и запросов на интерпретируемом языке программирования Python.

Все полученные со стороны клиента данные: регистрационные данные, данные для входа в аккаунт и файлы – обрабатываются на сервере и в формате JSONдокументов отправляются в хранилище базы данных MongoDB.

Благодаря применению данных технологий удалось создать надежное облачное хранилище данных с привлекательным, функциональным, удобным и интуитивно понятным пользовательским интерфейсом.

Ниже на рисунках представлены формы пользовательского интерфейса.

На рисунке 1 изображено окно регистрации, где пользователю предлагается ввести свои имя, фамилию, электронную почту и пароль.

На рисунке 2 показано окно облачного хранилища, где размещаются папки и файлы с указанием их размера и даты создания.

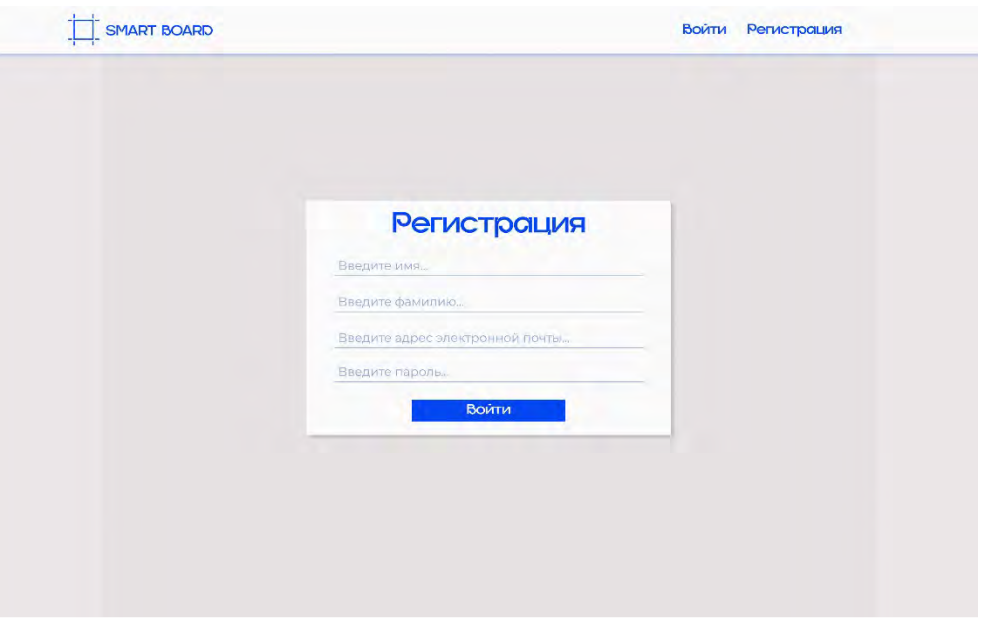

*Рисунок 1 – Страница регистрации пользователей*

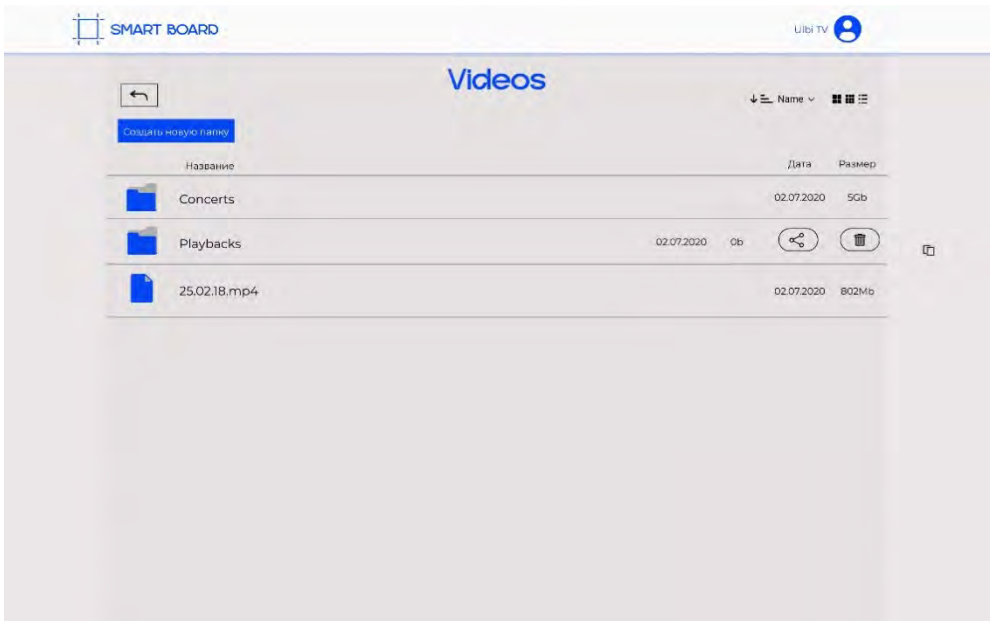

*Рисунок 2 – Страница облачного хранилища*

Таким образом было создано надежное облачное хранилище, которое позволяет создавать и загружать папки, скачивать и удалять файлы любого формата.

## **Библиографический список**

1. Технические требования к облачному хранилищу. URL: https://aws.amazon.com/ru/ what-is/cloud-storage (дата обращения: 16.05.2023).

2. Аутсорсинг или заказная разработка на стеке MERN. URL: https://worksolutions.ru/ useful/autsorsing-ili-zakaznaya-razrabotka-na-steke-MERN (дата обращения: 17.05.2023).

3. Сайт «Skillbox: Учимся верстать». URL: https://skillbox.ru/media/code/chto\_takoe\_css (дата обращения: 17.05.2023).